## **Matrikelnummer - SchülerID**

Um Schüler bei der **IKM Plattform** zu ergänzen, benötigen Sie eine Matrikelnummer! **Die Matrikelnummer heißt in e\*SA SchülerID!**

Zu finden ist diese Nummer in sämtlichen **Reports in e\*SA!** Da diese Nummer aber nicht standardmäßig am Report angeführt wird, muss sie unter den Anzeigefeldern hinzugefügt werden.

## **Report mit SchülerID - Matrikelnummer erzeugen:**

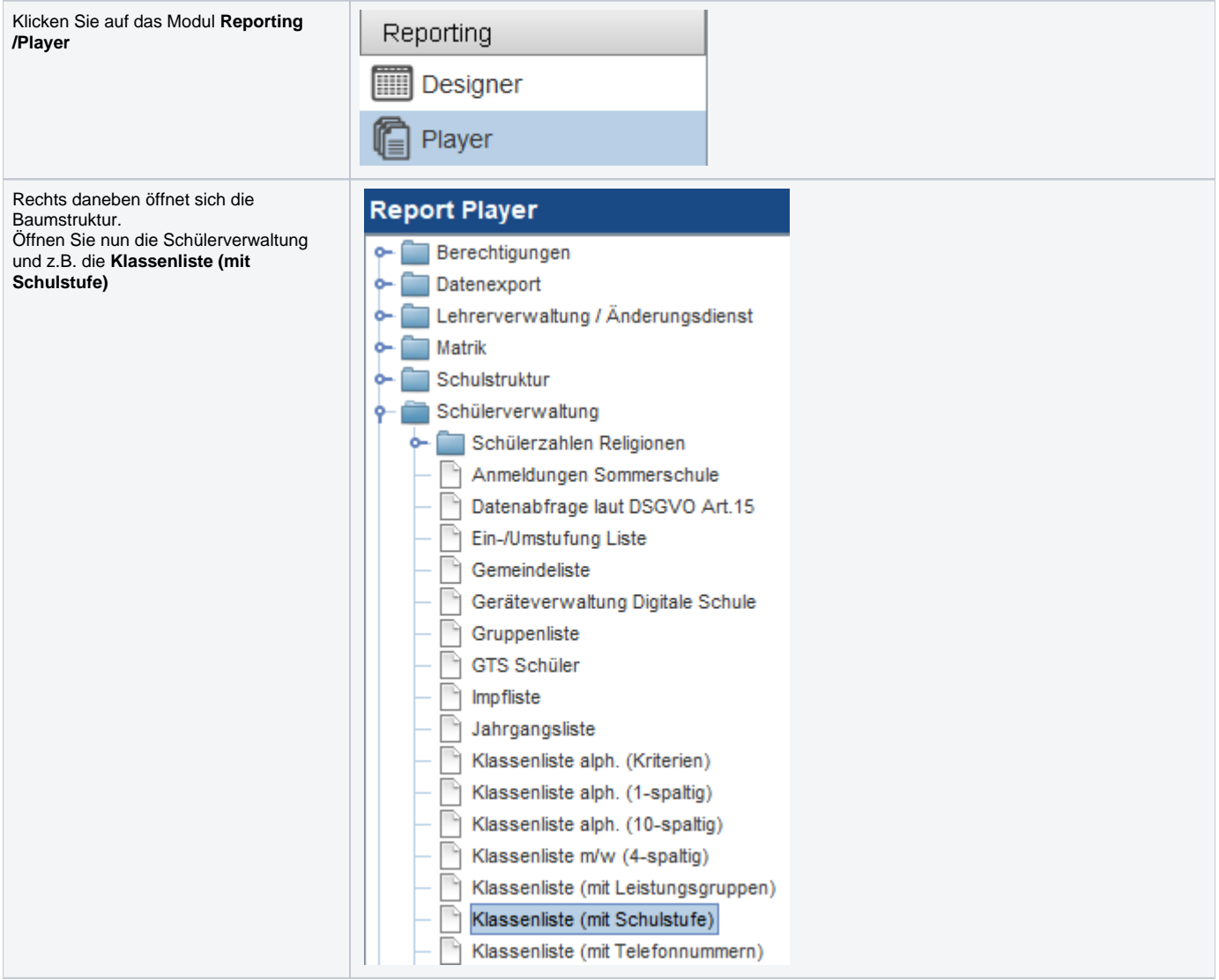

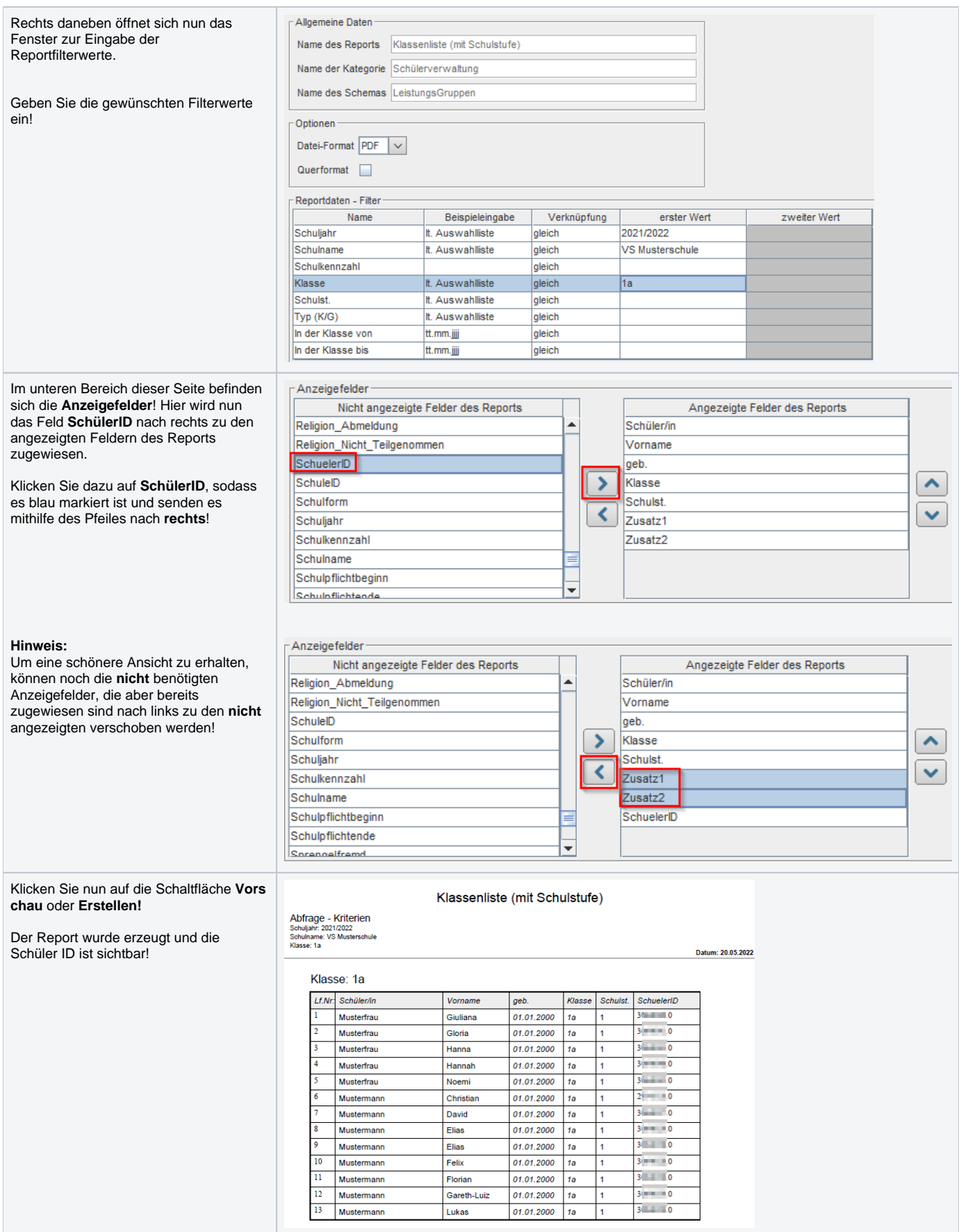